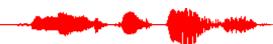

**A3** 

Writing assignments – Assignments should be typed with a 12-point font such as Times New Roman and should be double spaced.

Part I (40 points)

Write a **one-page** summary of either Srivastava et al. (2014) or Zhang et al. (2018). You should explain to a reader who is familiar with neural networks the major points of the article you selected in a clear and concise manner. If you have constructive criticism of the methods, you are welcome to include this, but you are not required to critique the methods if you do not see any issues with them. If your text is a few lines shy or over a page, this is not an issue, but significant deviation from the specified length can be.

Part II (100 points)

Write a lab report that describes the results of your experiments on the King corpus. Guidelines for writing scientific reports can be found on the assignments page. If you wish to perform additional experiments to the ones that you did this week, you may do so, but do not spend more than a day or two doing so (resubmit your code and indicate EXPERIMENT REVISIONS next to the affidavit in your driver so that I know not to count the revisions as late).

Your lab report should not exceed 5-6 pages.